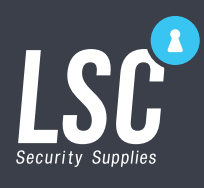

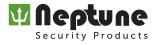

## MODELS

ACKPWSK ACKPWSKWM NEPTUNE KEYPAD TOUCH EM/HID S/ALONE or WIEGAND IP65 (2x6) NEPTUNE KEYPAD BUTTON MIFARE S/ALONE or WIEGAND IP65 (3X4)

### PROGRAMMING

Colour Indicators refer to LED status lights on Keypad

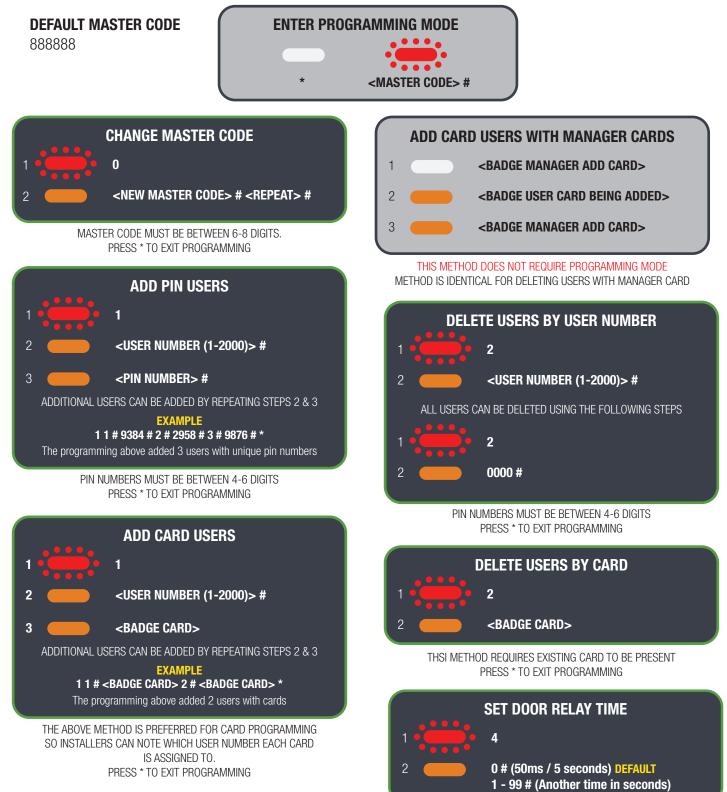

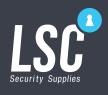

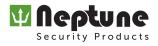

# **PROGRAMMING (Advanced)**

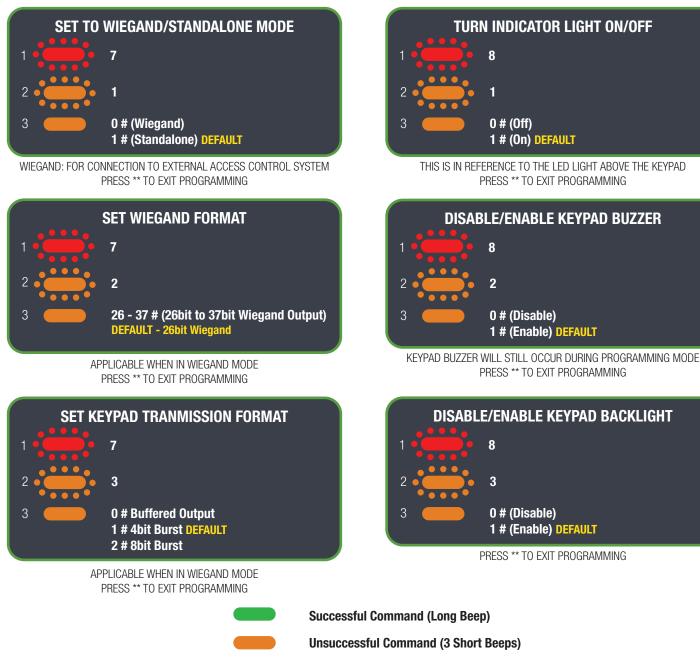

# Additional programming options available in User Manual

## **USER OPERATION**

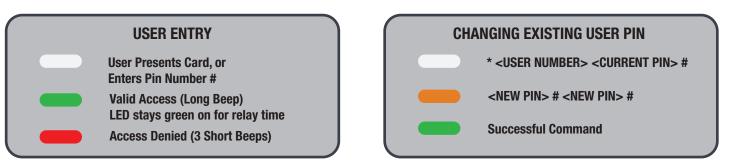

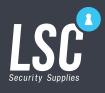

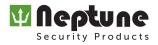

## **STANDALONE WIRING EXAMPLES**

#### Power to Open (Normally Open)

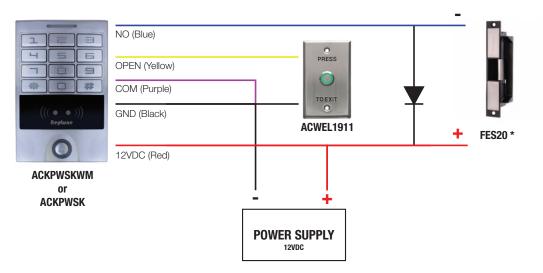

#### Power to Lock (Normally Closed)

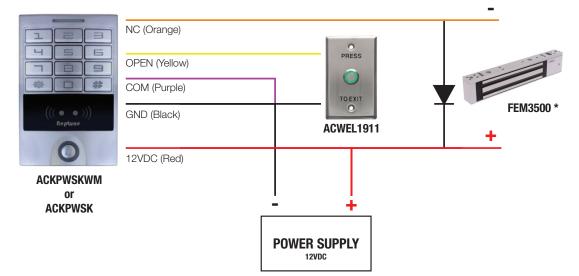

### WIEGAND WIRING EXAMPLE

ACKPWSK

For connection to Access Control Panel (must be set to Wiegand mode)

|                        | BUZZER (Yellow)<br>LED (Brown) | BUZZER<br>LED |                            |
|------------------------|--------------------------------|---------------|----------------------------|
|                        | D1 (White)                     | D1<br>D0      | ACCESS<br>Control<br>Panel |
| ((( ● ● )))<br>Neptune | D0 (Green)<br>GND (Black)      | GND           | TANLE                      |
| 0                      | 12VDC (Red)                    | +12VDC        |                            |
| ACKPWSKWM<br>or        |                                |               |                            |